# **MINISTERE DE LA COMMUNAUTE FRANCAISE ADMINISTRATION GENERALE DE L'ENSEIGNEMENT ET DE LA RECHERCHE SCIENTIFIQUE ENSEIGNEMENT DE PROMOTION SOCIALE DE REGIME 1**

## **DOSSIER PEDAGOGIQUE**

## **UNITE DE FORMATION**

## **IMAGE NUMERIQUE : NUMERISATION – TRAITEMENT – RETOUCHES**

**ENSEIGNEMENT SECONDAIRE SUPERIEUR DE TRANSITION** 

**CODE : 64 21 06 U21 D1**

## **DOMAINE DE FORMATION : 601**

**DOCUMENT DE REFERENCE INTER-RESEAUX**

**Approbation du Gouvernement de la Communauté française du 27 juillet 2001 sur avis conforme de la Commission de concertation** 

## **IMAGE NUMERIQUE : NUMERISATION – TRAITEMENT – RETOUCHES**

## **ENSEIGNEMENT SECONDAIRE SUPERIEUR DE TRANSITION**

#### **1. FINALITES DE L'UNITE DE FORMATION**

#### **1.1.Finalités générales**

Conformément à l'article 7 du décret de la Communauté française du 16 avril 1991 organisant l'Enseignement de promotion sociale, cette unité de formation doit :

- ♦concourir à l'épanouissement individuel en promouvant une meilleure insertion professionnelle, sociale et culturelle ;
- ♦répondre aux besoins et demandes en formation émanant des entreprises, des administrations, de l'enseignement et d'une manière générale des milieux socio-économiques et culturels.

#### **1.2.Finalités particulières**

Cette unité de formation vise à permettre à l'étudiant de s'initier au traitement de l'image numérique en exploitant les potentialités de logiciels professionnels pour effectuer sur des images, d'une manière efficace, des opérations :

- $\bullet$  de numérisation.
- ♦ de retouche.

Couplées avec l'unité de formation « Image numérique : prise de vues », les compétences développées dans ce dossier préparent l'étudiant à l'intégration des nouvelles technologies de l'information et de la communication dans sa vie professionnelle.

### **2. CAPACITES PREALABLES REQUISES**

#### **2.1.Capacités**

- ♦ construire des réponses à des questions globales sur le contenu de messages, de types variés, d'un niveau de langue courante ;
- $\bullet$  utiliser, à l'oral, un niveau de langue approprié à la situation de communication ;
- ♦ écrire, en démontrant une connaissance suffisante de la langue, un message d'un niveau de langue courante, de type varié (informatif, narratif ou expressif), de plus de vingt lignes, de production personnelle.

#### **2.2.Titre pouvant en tenir lieu**

 $C. E.S. I.$  ou  $C.2. D.$ 

## **3. HORAIRE MINIMUM DE L'UNITE DE FORMATION**

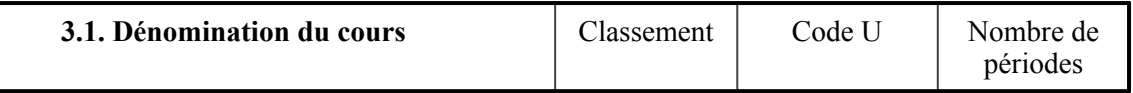

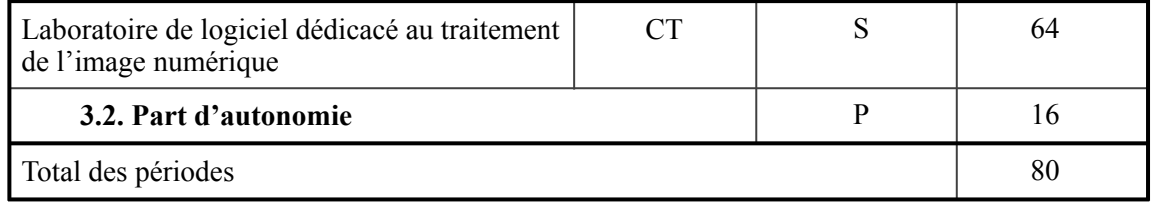

### **4. PROGRAMME**

*Sur le plan de la connaissance de l'outil informatique, notamment d'un système d'exploitation,* 

l'étudiant sera capable de mettre en œuvre des savoir-faire de base :

- ♦ décrire le schéma non détaillé d'un ordinateur (unité centrale, entrées / sorties) ;
- ♦ utiliser les périphériques tels que clavier, souris, écran, imprimante, lecteur de disquettes, lecteur de CD Rom;
- ♦ définir le rôle du système d'exploitation par rapport au fonctionnement de l'ordinateur et des applications installées ;

*à l'aide de l'interface graphique du système d'exploitation,* 

- ♦ mettre en œuvre les fonctionnalités de base du système d'exploitation étudié :
	- ♦ le démarrage du système d'exploitation,
	- ♦ la gestion des fenêtres, des menus, des barres d'outils et d'état,
	- $\bullet$  le chargement d'une application,
	- ♦ la création d'un fichier (par exemple, au départ d'un document créé avec un éditeur de texte élémentaire ou un logiciel simple de dessin),
	- ♦ la gestion des fichiers créés (enregistrer, copier, effacer, déplacer, renommer, jeter, récupérer, créer un raccourci ) ;
- ♦ gérer l'arborescence de dossiers (répertoires) contenant des fichiers :
	- ♦ l'affichage d'une arborescence ou d'une partie d'arborescence,
	- ♦ la création d'un répertoire,
	- ♦ la gestion des répertoires créés (copier, effacer, déplacer, renommer) ;
- ♦ exploiter le système "disquette" pour le stockage d'information :
	- ♦ le formatage d'une disquette,
	- ♦ le transfert de fichiers disque dur / disque amovible / CDRom / bande / D.T.A. (digital audio type) / D.N.T ;
- ♦ différencier les versions de Windows ou de Mac utilisées sur les sites de travail ;
- ♦ utiliser l'aide en ligne et la documentation ;
- ♦ utiliser un client mail ;

*sur le plan de la connaissance de logiciels professionnels ( type Photoshop) de traitement de l'image numérique,* 

l'étudiant sera capable :

- ♦ d'utiliser des termes comme : format, numérisation, nuancier, couleur d'arrière plan, d'avant - plan, densité, luminosité, contraste, … pour comprendre des consignes, des messages d'erreur, des informations techniques, des messages de l'aide en ligne, … ;
- ♦ d'exploiter les ressources d'un logiciel de numérisation et de traitement de l'image ( type Photoshop) d'une manière professionnelle :
	- ♦ utiliser les systèmes de transmission d'images ;
	- ♦ acquérir les techniques de traitement de l'image numérique ;
	- ♦ caractériser la complémentarité et les parallèles avec les techniques, les métiers de la diffusion des images ;

*pour atteindre ce niveau de compétences,* 

d'intégrer les différentes capacités technologiques et pratiques reprises dans le tableau suivant :

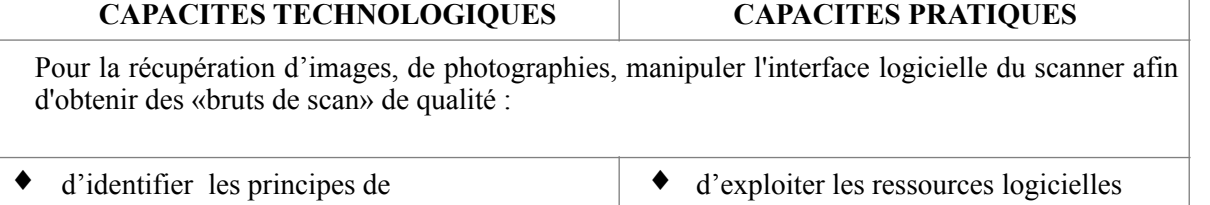

- fonctionnement et d'utilisation d'un scanner, notamment :
	- ♦ le mode de fonctionnement d'un scanner : analogie entre l'œil et les capteurs CCD/ principe général de l'acquisition : analyse de la couleur ;
	- ♦ les types de scanner disponibles sur le marché (scanners : à tambour, à diapositives, à plat) ;
	- ♦ leurs performances professionnelles, leur coût ;
- de caractériser le mode de codage numérique :
	- ♦ pixel et scanner. Bits et quantité d'information : scanner  $\overline{8}$ , 10, 12, 16 bits,
	- ♦ définition de l'écran en pixels, pixel et définition d'une image,
	- taille d'une image en kilooctets,
	- $\bullet$  profondeur de l'image en bits ;
- d'un scanner, le paramétrer, ;
- d'appliquer les réglages nécessaires pour acquérir une image de qualité ;
- de sauvegarder des bruts de scan :
	- paramétrer la résolution et le cadrage ;
	- régler le gamma du scanner ou de la courbe de compensation ;
- d'utiliser les réglages «point blanc», «point noir» pour la suppression de la dominante soit p.N., p.B. soit en manipulant la courbe de colorimétrie ;
- de reconnaître les principaux formats de fichiers et d'en identifier les avantages (ou les inconvénients) par rapport à une utilisation finale ;
- d'identifier les problèmes à résoudre pour acquérir une image de qualité :
	- $\bullet$  problèmes de densité (Dmin/Dmax) : densités d'un document opaque et d'un transparent ;
	- ♦ réglage de l'équilibre RVB ou CMJ du scanner ;
	- paramétrages automatiques :
	- ♦ étalonnage du scanner.
- d'acquérir une image en mode automatique :
	- ♦ en fonction des critères : papier, presse et encres ;
	- ♦ en fonction du critère : dominante des photos utilisées ;
- ♦ de détramer des documents imprimés ;
- d'étalonner la chaîne graphique : utiliser un logiciel d'étalonnage et de déterminer les caractéristiques propres à chaque périphérique.

Pour la récupération d'images, de photographies, charger des images à partir d'un CD Rom, télécharger des images à partir d'un navigateur ( Internet ou Intranet ) ;

- ♦ d'identifier les ressources des nouveaux supports technologiques, par exemple : le disque optique numérique, le CDrom, le C.D.I. (disque -compact interactif), le vidéodisque, le D.V.D ( digital versatil disc),... ;
- ♦ de caractériser les performances liées à l'exploitation de ces périphériques pour :
	- ◆ le stockage des données.
	- ♦ la diffusion de documents,
	- ♦ la réponse aux besoins de certains utilisateurs ;
- ♦ d'identifier les banques d'images professionnelles et les modes d'acquisition en ce compris le droit d'exploitation et d'utilisation des images disponibles notamment sur le Web.
- ♦ d'acquérir des images gravées sur CDrom, sur Internet ;
- de sauvegarder :
	- ♦ des images sur CDRom et sur un serveur extérieur ;
	- $\bullet$  une image soit par gravure d'un CDRom ou par transfert à l'aide d'un logiciel de navigation ou d'un logiciel de courrier électronique ;
- d'estimer la durée du transfert ;
- $\bullet$  d'utiliser un logiciel de dé compression ;
- ♦ de réaliser les opérations de backups nécessaires.

Pour la retouche d'images numériques, exploiter les ressources d'un logiciel professionnel de retouches d'images (type Photoshop) :

- ♦ d'identifier les principes de fonctionnement du logiciel :
	- ♦ décrire les fonctionnalités du logiciel ;
	- ♦ expliquer les techniques et les principes d'action :
		- ♦ la manipulation des outils de sélection (y compris leur utilité) ;
		- ♦ l'utilisation des palettes de couleur (définir une couleur) ;
		- ♦ la colorimétrie et le principe des couches ;
		- $\blacklozenge$  l'utilisation des calques :
	- ♦ estimer les potentialités des fonctions du logiciel et situer leur pertinence dans la production d'une image pour les compléter (compenser) par l'apport d'autres logiciels, par exemple :
		- ♦ utilisation de programmes vectoriels (Illustrator),
		- ♦ création bitmat (Painter) 3 D (3DSMAX).
- $\bullet$  de retoucher des images en noir / blanc et couleurs, d'une manière opérationnelle :
	- ♦ charger l'image ;
	- sélectionner les parties de l'image à droite, ouvrir, paramétrer et utiliser l'outil Tampon ;
	- ♦ ajuster la luminosité ;
	- ◆ insérer un calque de réglage ;<br>◆ adanter la balance des couleur
	- ◆ adapter la balance des couleurs ;<br>◆ doser l'effet clonage avec l'ontic
	- doser l'effet clonage avec l'option opacité pour obtenir des ajustements très fins ;
	- définir la zone à dupliquer avec le Tampon ;
	- $z$ oomer ;
	- adapter l'aspect du pointeur (préférences) ;
	- choisir la taille d'outil adéquate :
	- ♦ exécuter différents essais (annulation avec historique) :
	- ♦ réaliser un dépoussiérage ;
	- ♦ réaliser les opérations de mise à dimension ;
	- ♦ adapter le modèle colorimétrique ;
	- éditer et sauvegarder ;
- ♦ de présenter une image retouchée dans une forme de son choix :
	- ♦ choisir la couleur d'arrière-plan ;
	- sélectionner le calque de fond et l'ellipse de sélection ;
	- ♦ tracer l'ellipse autour de l'image sélectionnée ;
	- ♦ créer un contour progressif ;
	- ◆ éditer et sauvegarder ;

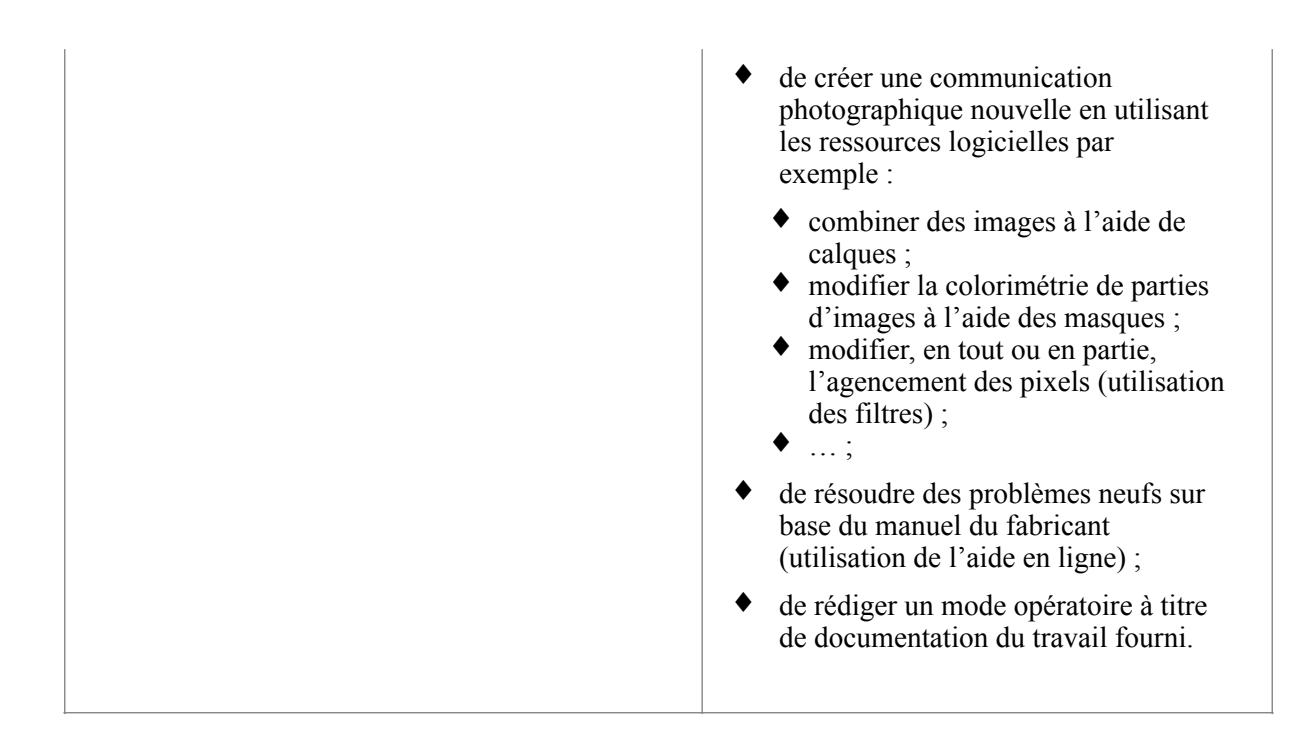

## **5. CAPACITES TERMINALES**

Pour atteindre le seuil de réussite, l'étudiant devra prouver qu'il est capable :

- ♦ d'acquérir des images en mettant en œuvre les moyens techniques appropriés (scanner, CDRom, rescan) ;
- ♦ de retoucher des images en exploitant, d'une manière opérationnelle, les ressources d'un logiciel de traitement d'images (types Photoshop) permettant :
	- ♦ d'ajuster la colorimétrie ;
	- $\bullet$  de corriger tout ou une partie d'image ;
	- ♦ de modifier tout ou une partie d'image ;
	- ♦ de diffuser sa production dans le format adéquat ;
	- ♦ de présenter sa production dans une forme répondant à ses choix esthétiques ;
- ♦ de justifier le mode opératoire utilisé ;
- $\bullet$  de sauvegarder ses productions sur tout type de support (disque amovible, CDRom) réseau.

Pour la détermination du degré de maîtrise, il sera tenu compte :

- ♦ de la qualité des comportements professionnels mis en œuvre,
- ♦ de la clarté et de la précision dans l'utilisation du vocabulaire technique,
- de la qualité des solutions techniques proposées,
- du degré d'autonomie atteint,
- ♦ du niveau de son sens critique.

#### **6. CHARGE(S) DE COURS**

Un enseignant ou un expert.

Un expert devra justifier d'une expérience actualisée dans l'exploitation des ressources de logiciels professionnels liés au traitement de l'image numérique.

## **7. CONSTITUTION DES GROUPES OU REGROUPEMENT**

Un étudiant par poste de travail.